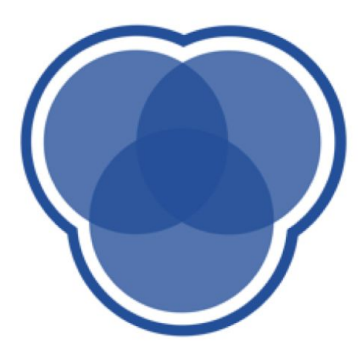

# **CDS Education** We explore, learn, and educate big minds.

# 2017 624 BC.

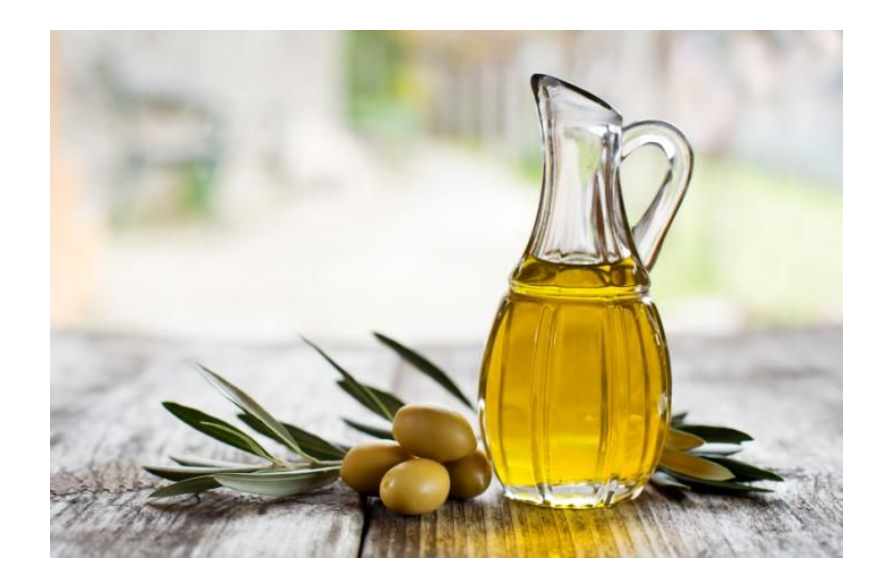

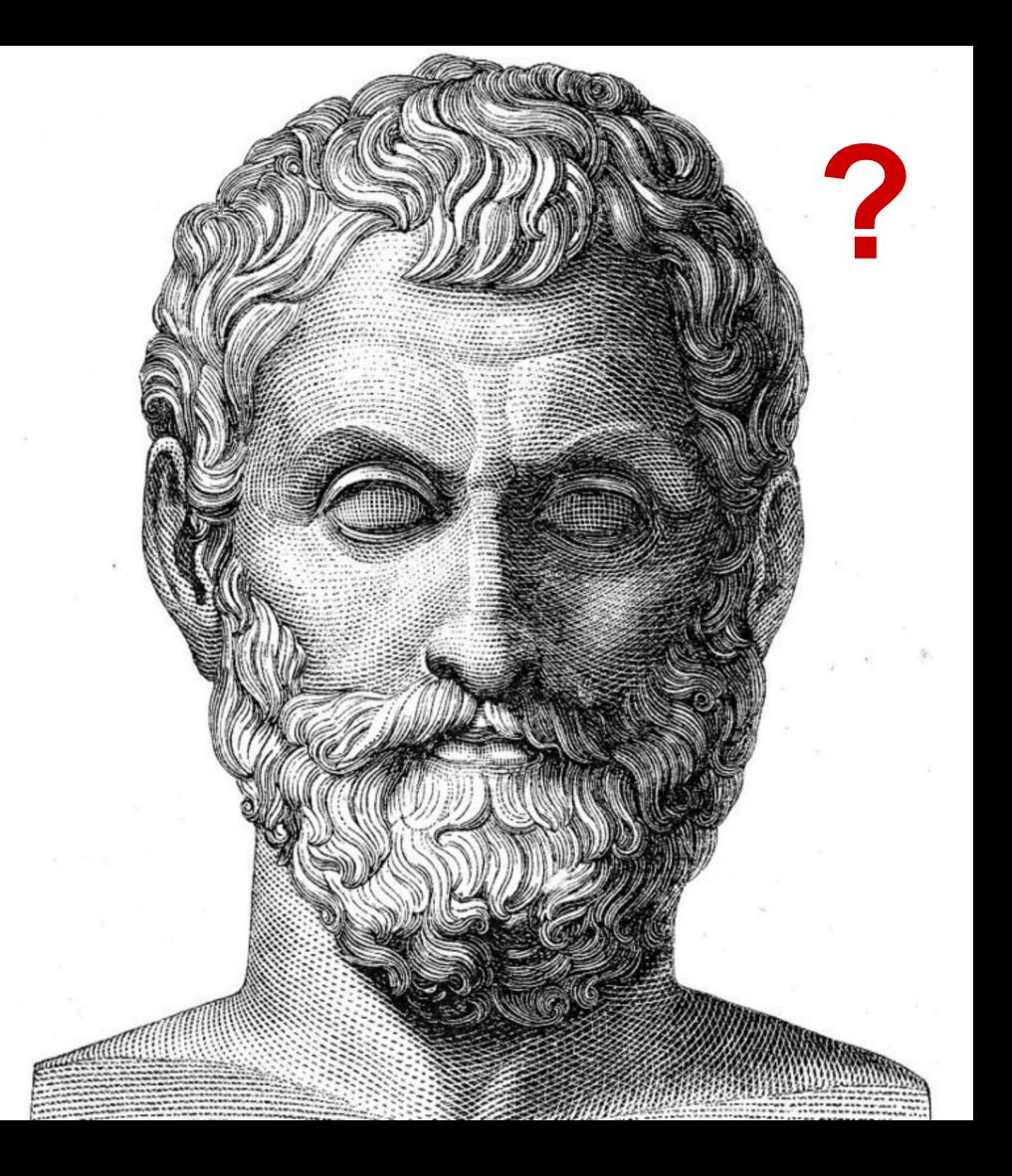

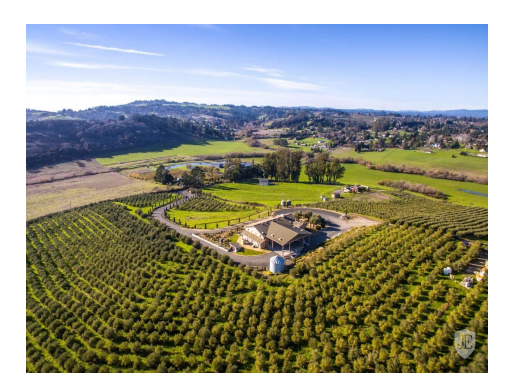

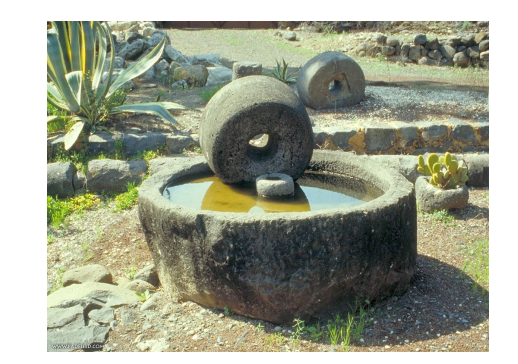

**Olive Farm Olive Press**

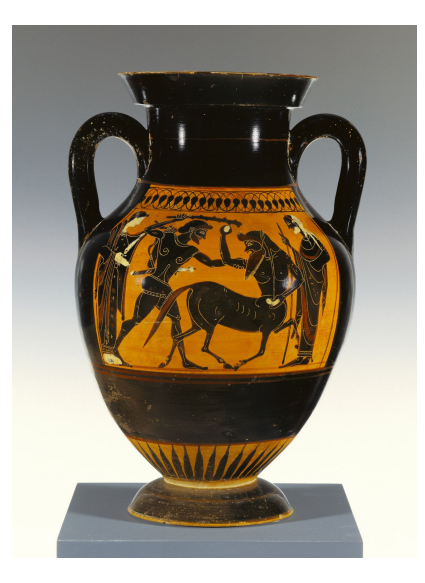

**Storage**

## **How to get rich?**

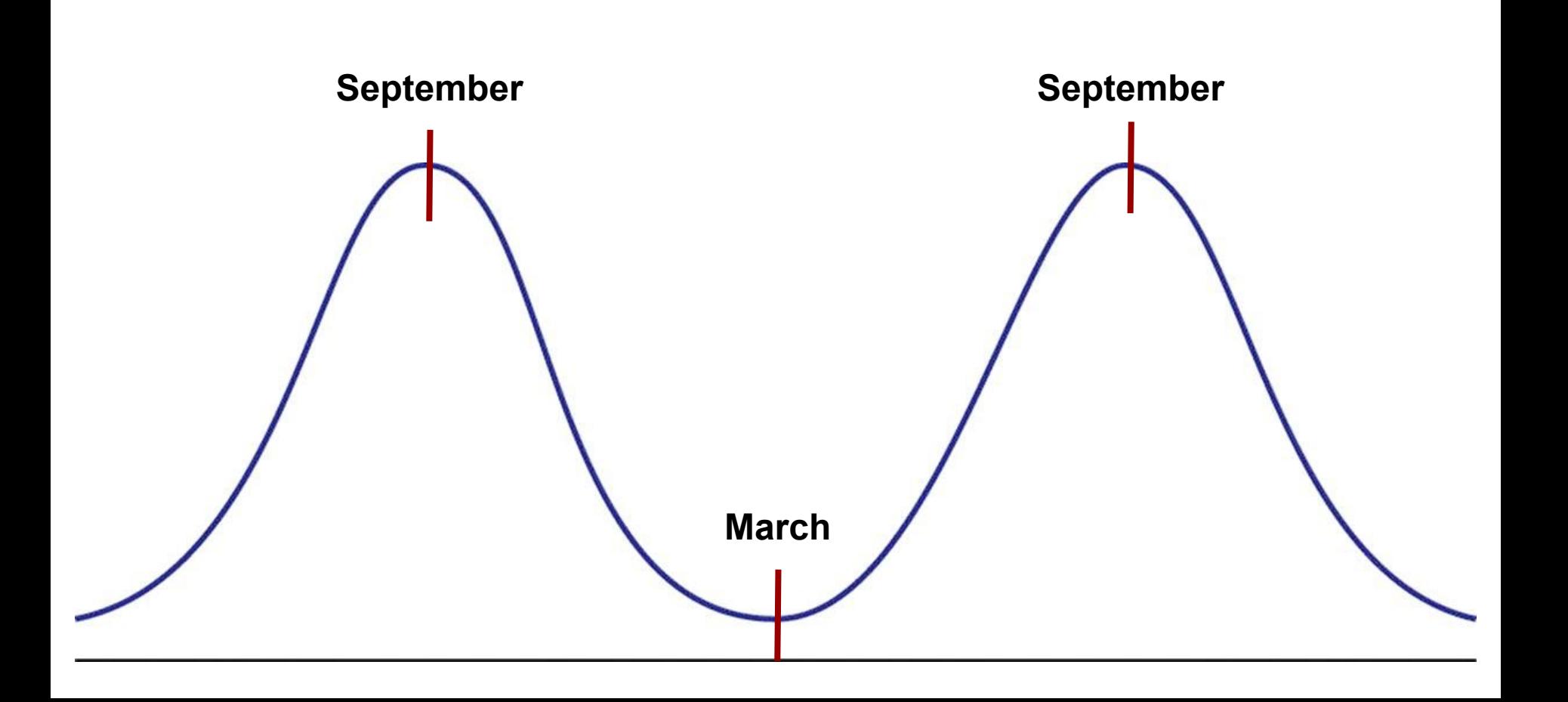

If I get all the oil press machines during March, I can buy them all with the minimum price but will be able to earn a lot of money back in September...

## Too Obvious?!

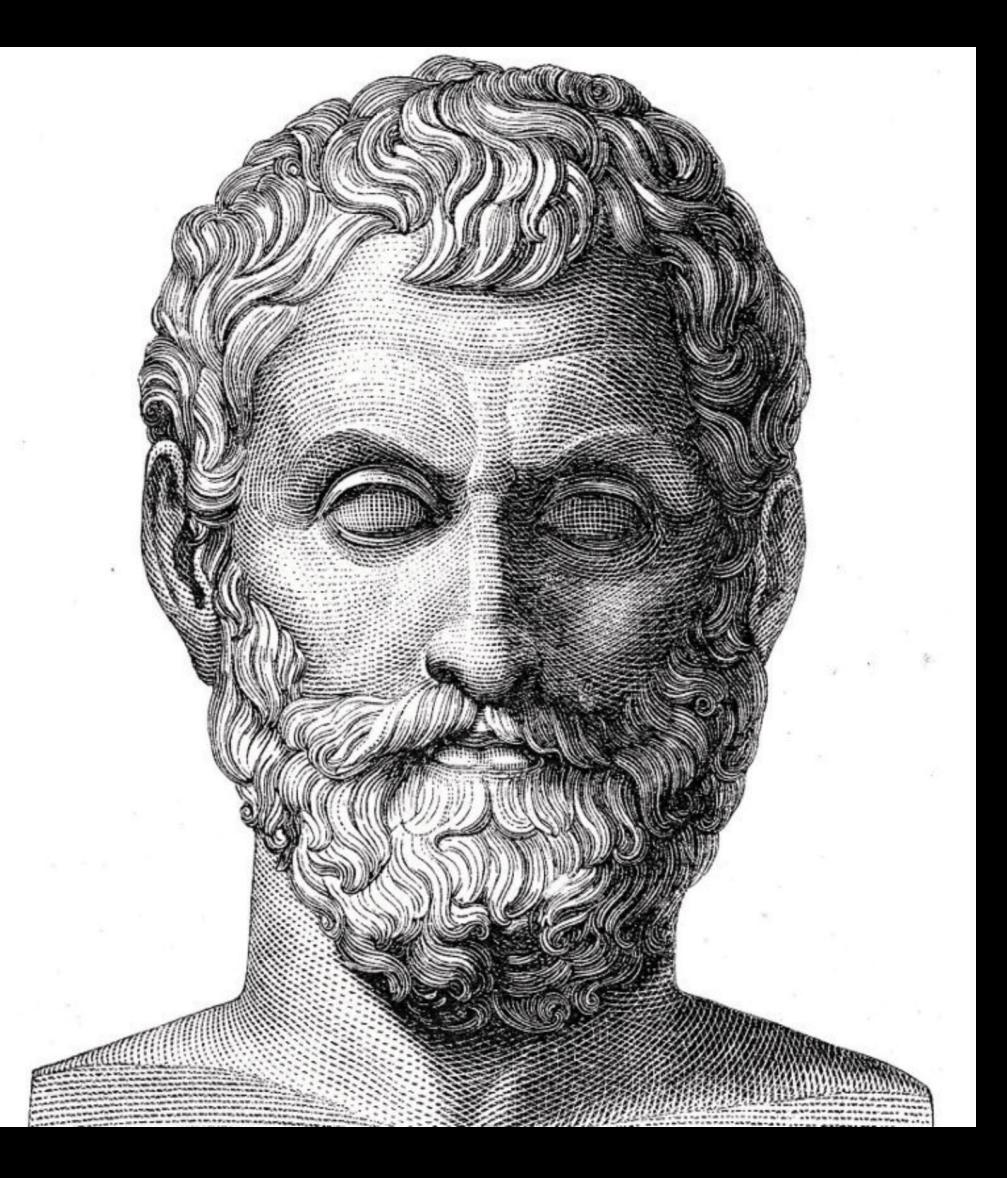

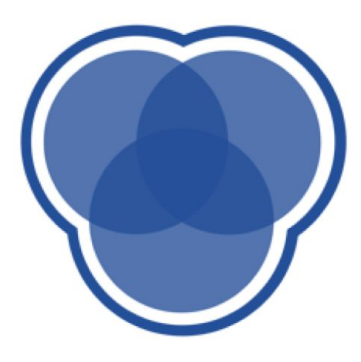

# **CDS Education** We explore, learn, and educate big minds.

# Data Science

# Cornell Data Science

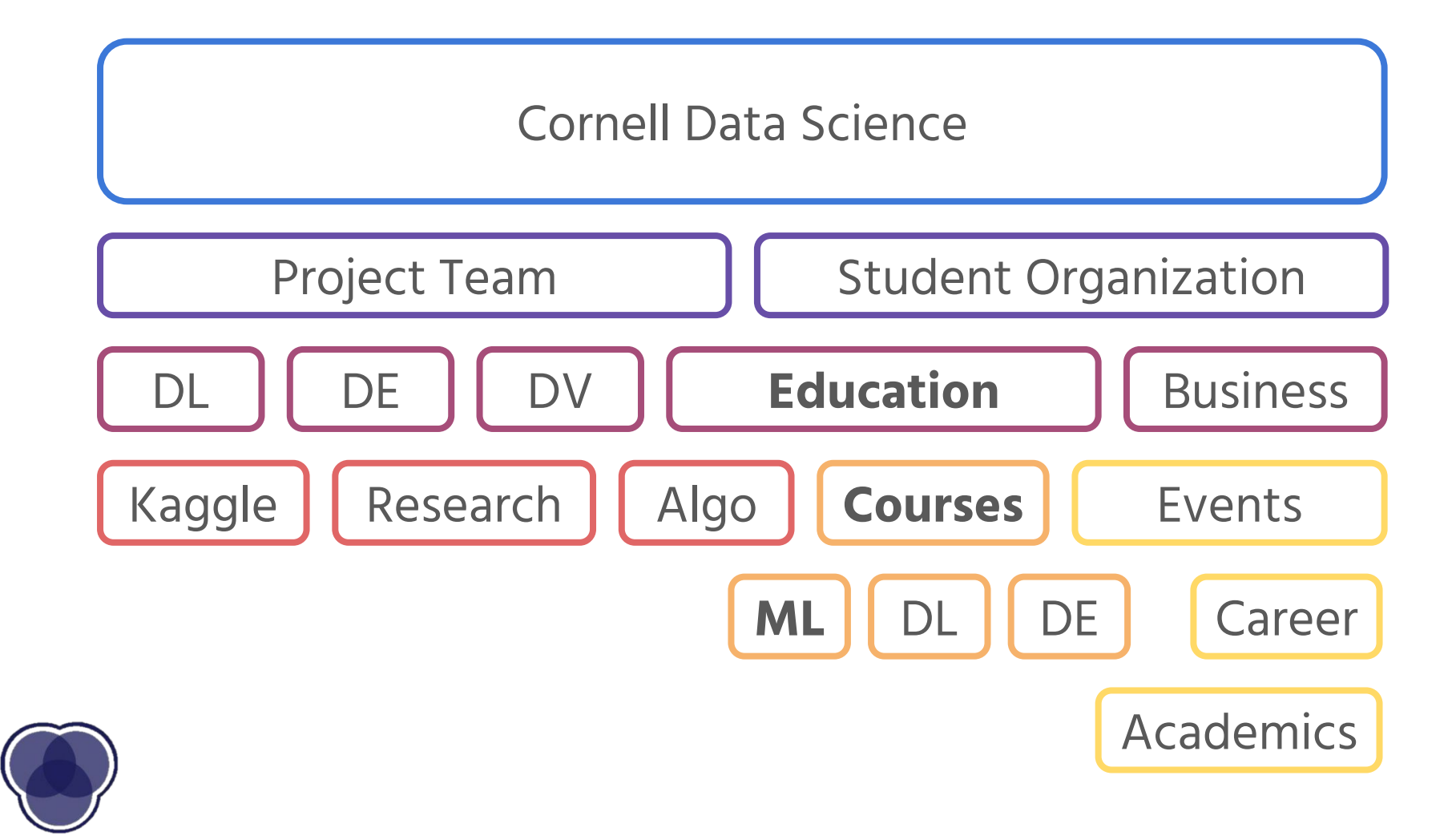

### **History of Data Science and Machine Learning**

- **1950, Alan Turing** creates "Turing Test" to determine if a computer has real intelligence by trying to fool a human that the program is human.
- **1952, Arthur Samuel** wrote first "Computer Learning Program" that played checkers and improved its strategy the more it played.
- **1967, The Nearest Neighbor Algorithm** was written, allowing computers to begin using pattern recognition.

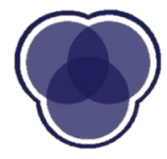

- **1985, Terry Sejnowski** invents NetTalk, which learns how to pronounce words the same way a human baby does.
- **1990's, Machine Learning** shifts from knowledge based approach to a data driven approach. Computers can analyze large amounts of data and draw conclusions and learn from results.
- **1997, IBM's Deep Blue** beats the world champion at chess.
- **2006, Geoffrey Hilton** coins the term Deep Learning to explain new algorithms that let computers "see" and distinguish objects and text in images.

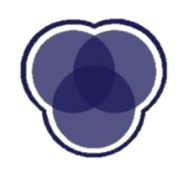

**● 2009, Hal Varian - Google Chief Economist** 

"The sexy job in the next 10 years will be statisticians. The ability to take data, understand it, process it, extract value from it, visualize it, and communicate it. That's going to be a hugely important skill in the next decades."

- **2011, IBM Watson** beats human competitors in Jeopardy.
- **2016, Google AI** called AlphaGo beats professional players at Go, which is considered by many to be the most complicated board game that needs the most "human strategy".

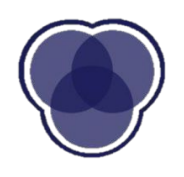

### **Instructor[0]**

Jared Junyoung Lim Education Lead, CDS Instructor, INFO 1998 Computer Science '20

Fun Facts:

- 1) **No fun fact**
- 2) Does **not** tolerate **fun** and **facts**
- 3) There will be **no fun** in this class
- 4) #3 is a **fact**

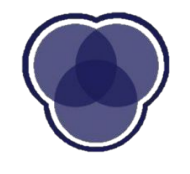

### [jl3248@cornell.edu](mailto:jl3248@cornell.edu)

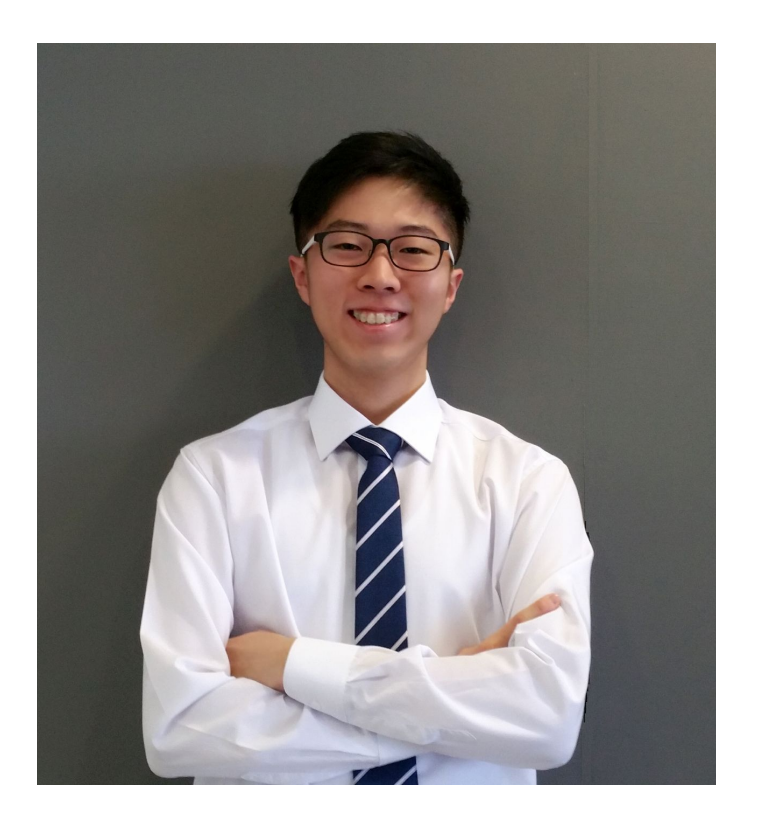

### **Instructor[1]**

Abby Beeler Education Associate, CDS Computer Science '20 Biometry & Statistics Minor

[arb379@cornell.edu](mailto:arb379@cornell.edu)

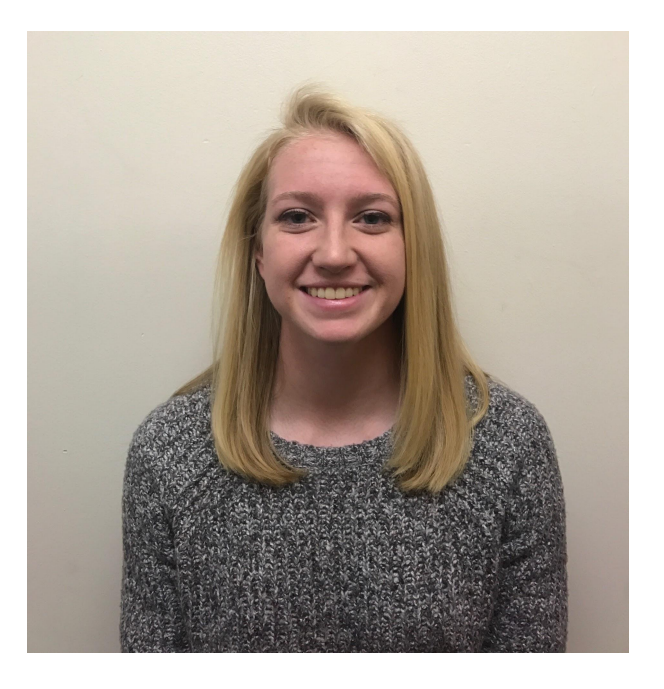

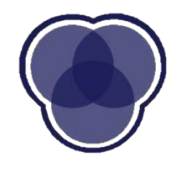

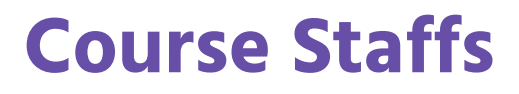

**Piazza Team Office Hour Team** 

Abby Beeler

Jared Lim

Shubhom Bhattacharya

Ann Zhang

Ethan Cohen

Ryan Kannanaikal

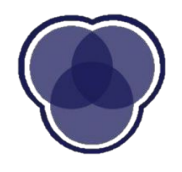

### **What Is This Class?**

- Focus on application
- Data scientist starter pack
- Learning to speak data science
- Understanding those buzzwords
- A gateway to becoming a CDS member

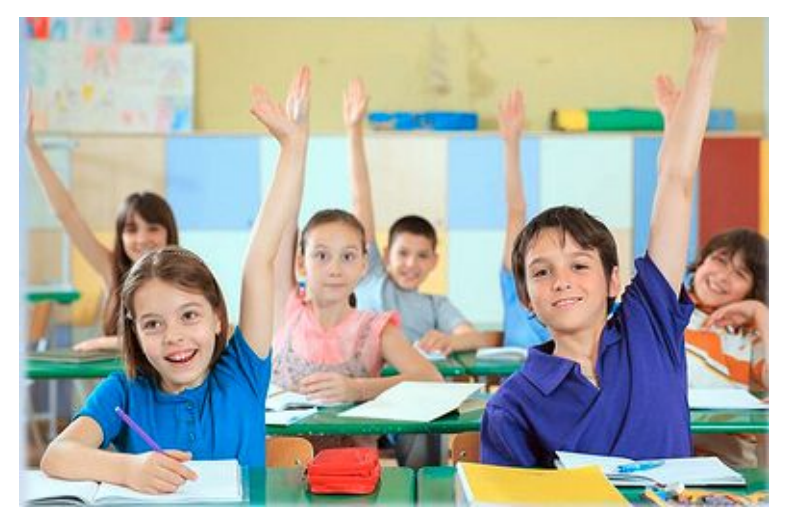

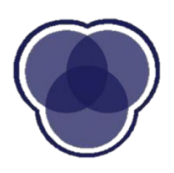

### **What You Will Learn** Data

## Manipulation

**Comfort** Using Python

ML Implementation

Data Visualization

Ensemble Implementation

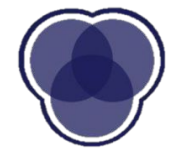

Model Optimization

### **Course Logistics**

**9-Week** Course Leaf 1: **Data Analysis** (1-2) Leaf 2: **Machine Learning** (3-9)

- **One Big Project** Divided into **5 parts**
- + Mini **quiz** for **lecture 1**

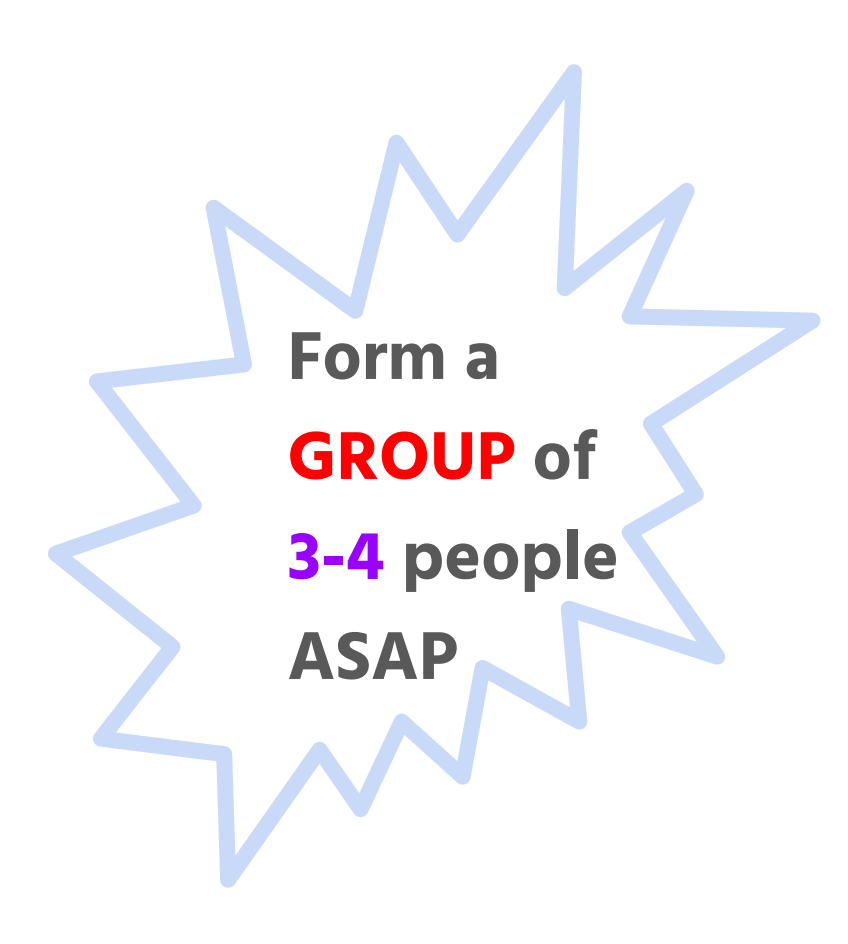

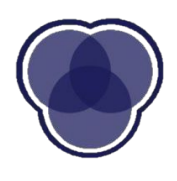

### **Course Logistics**

**Grading**

**10%** Take-home Quiz **16%** Each of Project part A, B, C, D **26%** Project part E

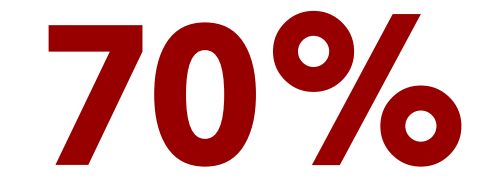

Every Assignment due **Tuesday at Midnight**

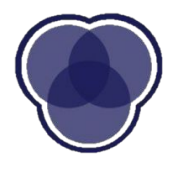

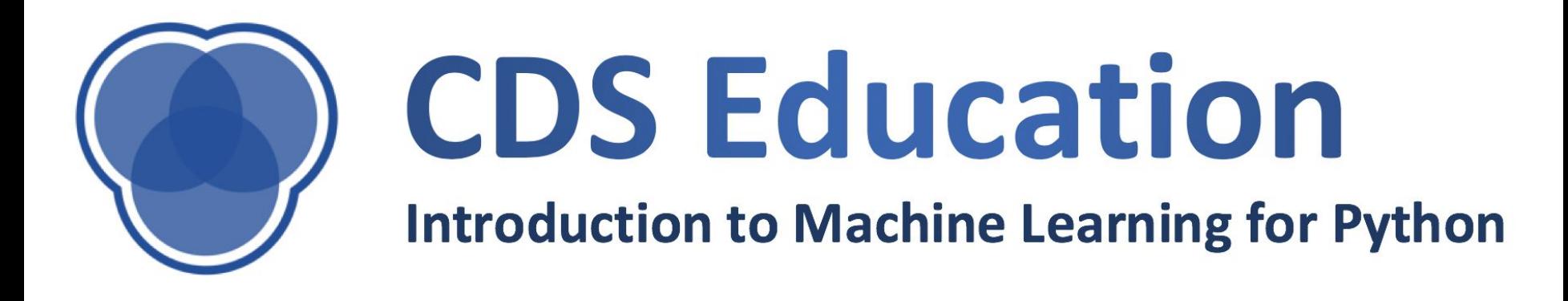

# **Introduction and Data Manipulation**

### **What is Data Science?**

- **Empirical Research**
- Predictive Analytics
- **•** Preventive Analytics
- **Real-time Analysis**
- Automation

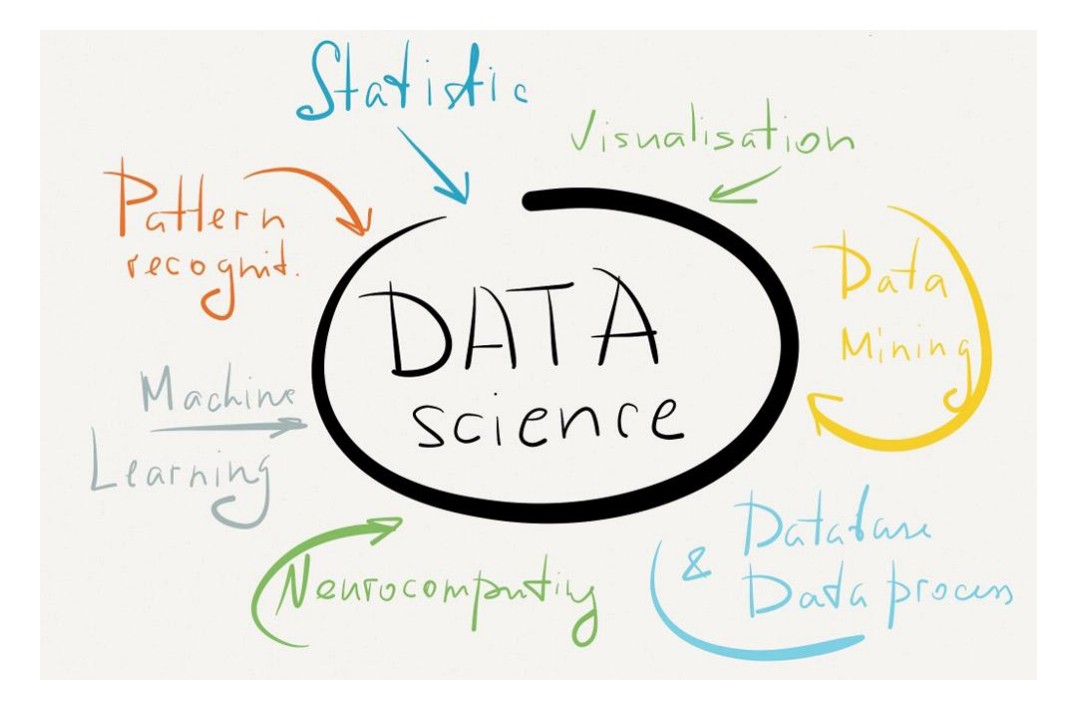

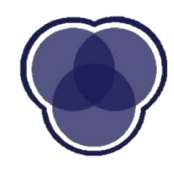

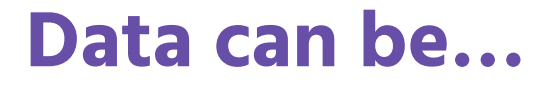

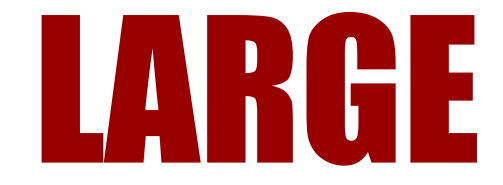

*fast*

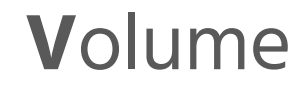

**V**elocity

## *unStRUcTUReD*

**V**ariety

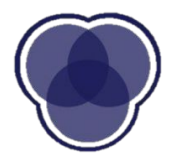

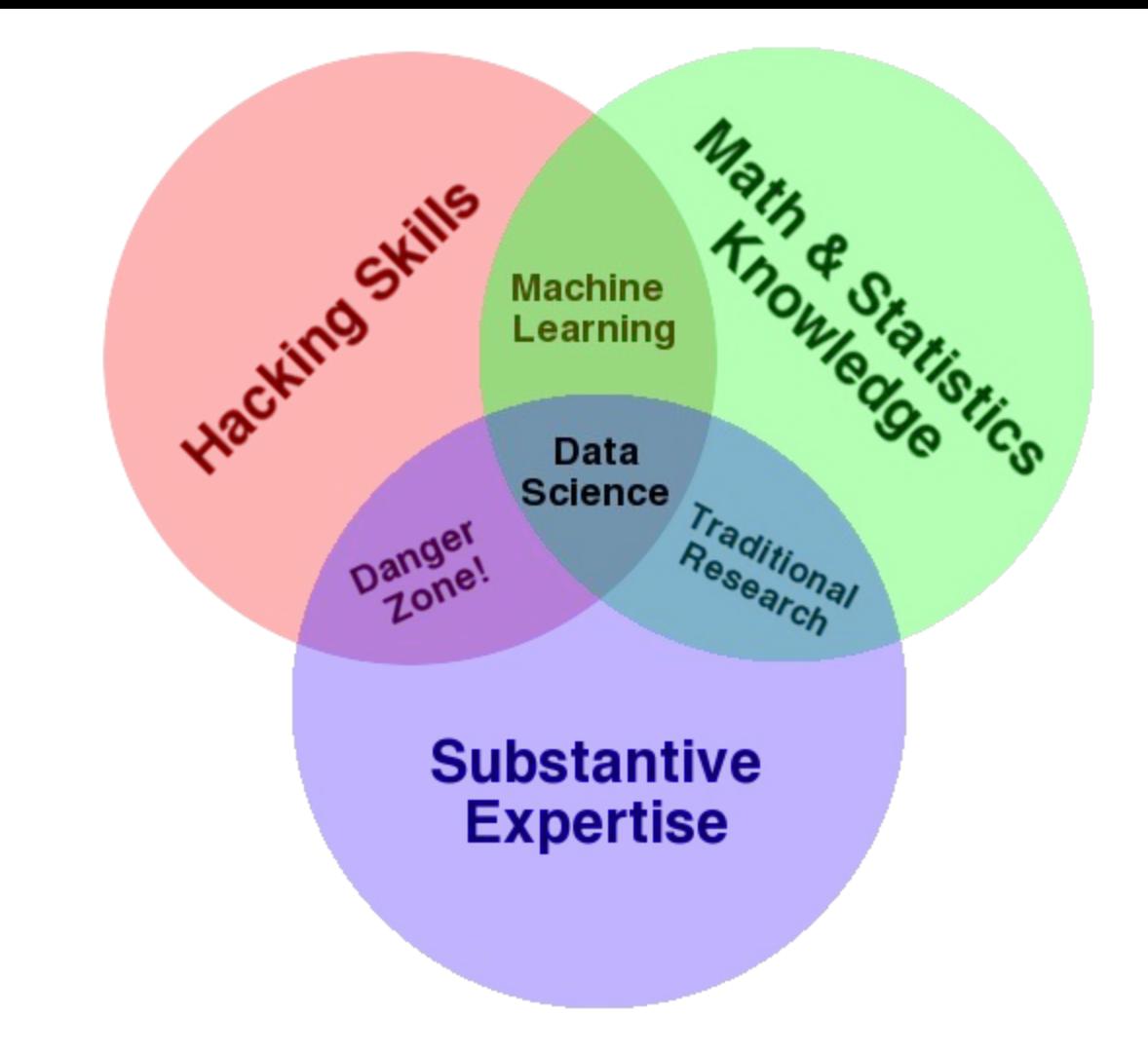

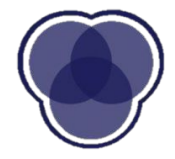

### **Applications**

### **Automation**

### **Spam Filtering**

### **Voice Recognition**

**Decision Making**

### **Financial Prediction**

**Artificial Intelligence**

**Deep Learning**

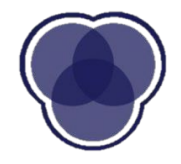

## **Applications**

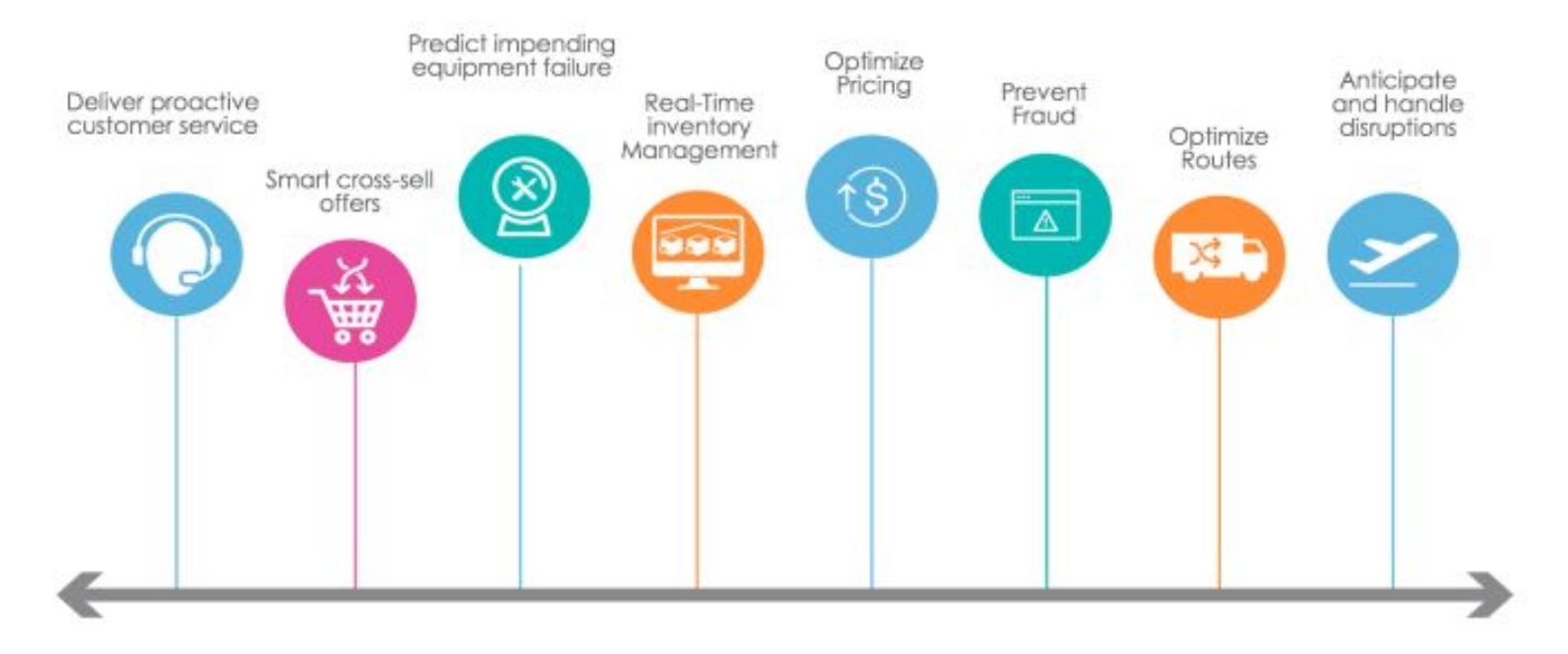

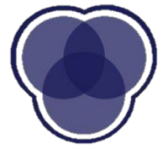

### **Why Jupyter Notebooks?**

- Document the process
	- Code
	- Visuals
- **Intuitive** 
	- Supports Python, R, Julia, etc.
- Easy to share

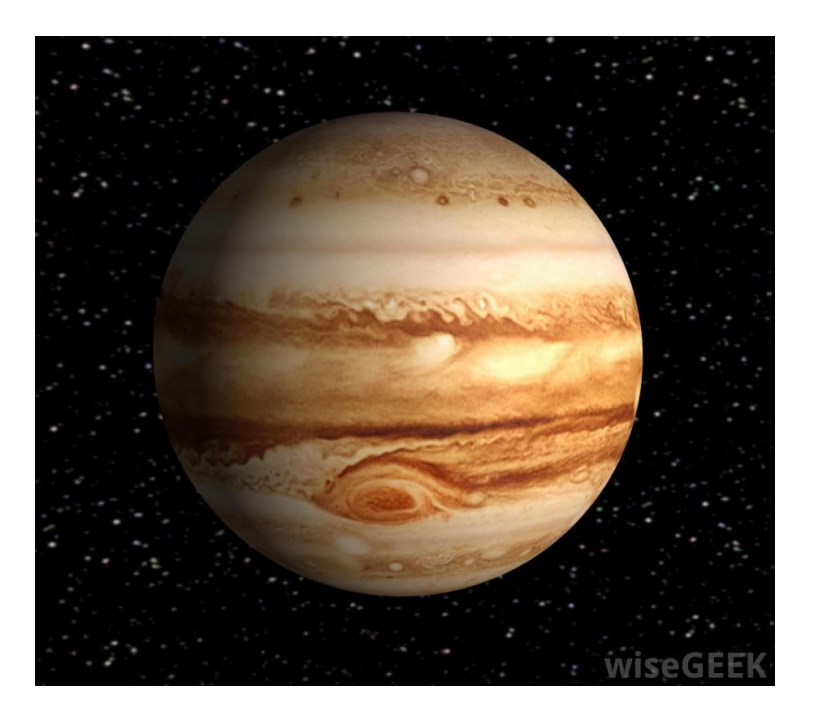

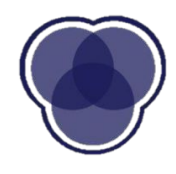

C JUPYter New Lecture 2 Last Checkpoint: 08/03/2017 (autosaved)

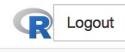

RO

File Edit **View** Insert Cell Kernel Widgets Help  $\overline{c}$  $\mathbf{C}$ Markdown CellToolbar Ð  $+$  $\approx$ B  $\blacklozenge$  $\div$  000

#### Lecture 2: Data Transformation

Now that we've picked up some basic tools for doing data science, we're ready to sharpen our data handling skills. As you might have already observed, data rarely comes in a neatly packaged "ready-to-use" format. We need to be able to manipulate datasets and shape them as we please so that we can run machine learning algorithms on them. Let's start with geting a little bit more comfortable with R.

Type Markdown and LaTeX:  $\alpha^2$ 

#### **Writing Fast R**

R is an excellent language for data science. However, R behaves very differently from commonly used object-oriented languages like Java and Python. Such differences can cause huge inefficiencies to unsuspecting beginners of R. Let's take a look at one of the most misunderstood concepts in R: the inefficiency of using explicit for-loops, as indicated below.

```
In [15]: # Process time comparison of explicit for-loop with implicit loops.
vec \leftarrow c(1:1000000)# explicit version
system.time({for(i in 1:1000000) {
   vec[i] <- vec[i] * 2
\}# implicit version
system.time(\{vec \, - \, vec \, * \, 2\})user system elapsed
  0.872
         0.003 0.876user system elapsed
        0.000
                  0.0030.003
```
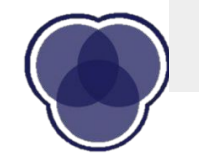

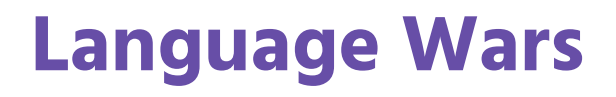

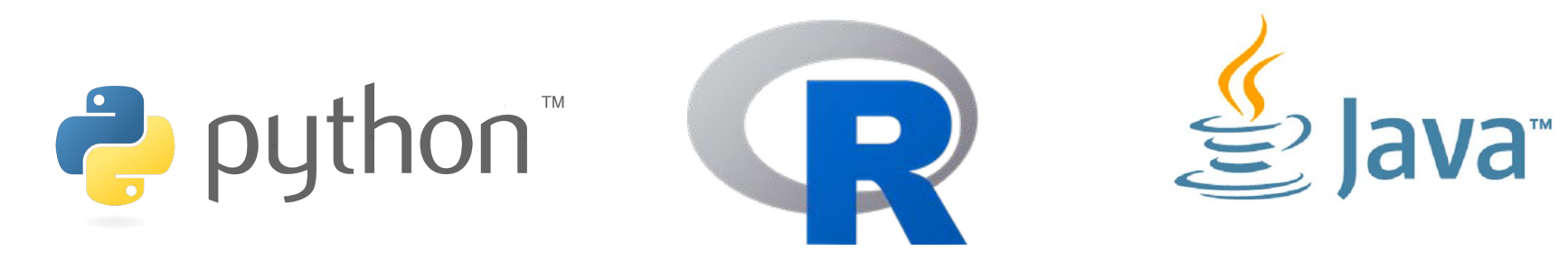

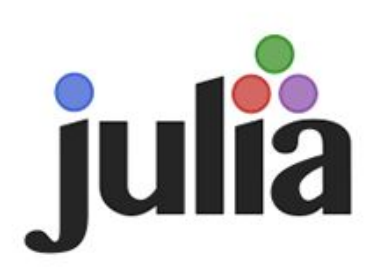

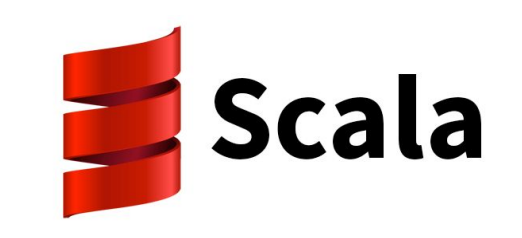

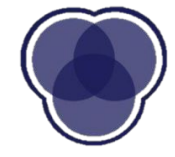

**Why Python?**

**Easy to learn** and **readable**.

**Extendable** and **compatible**.

### **Open source** with a large **community**.

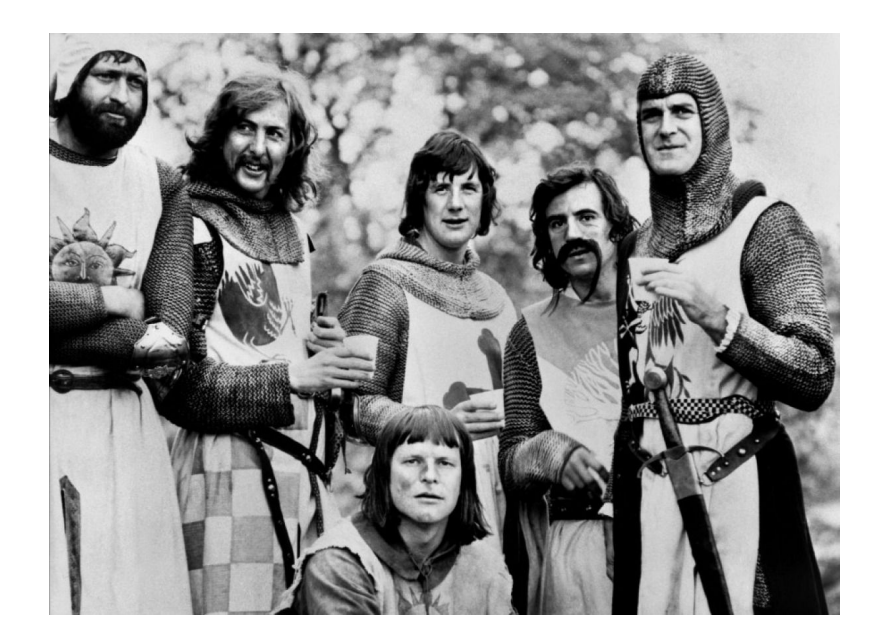

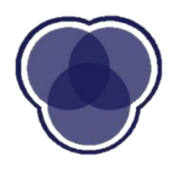

### **Python Packages Overview**

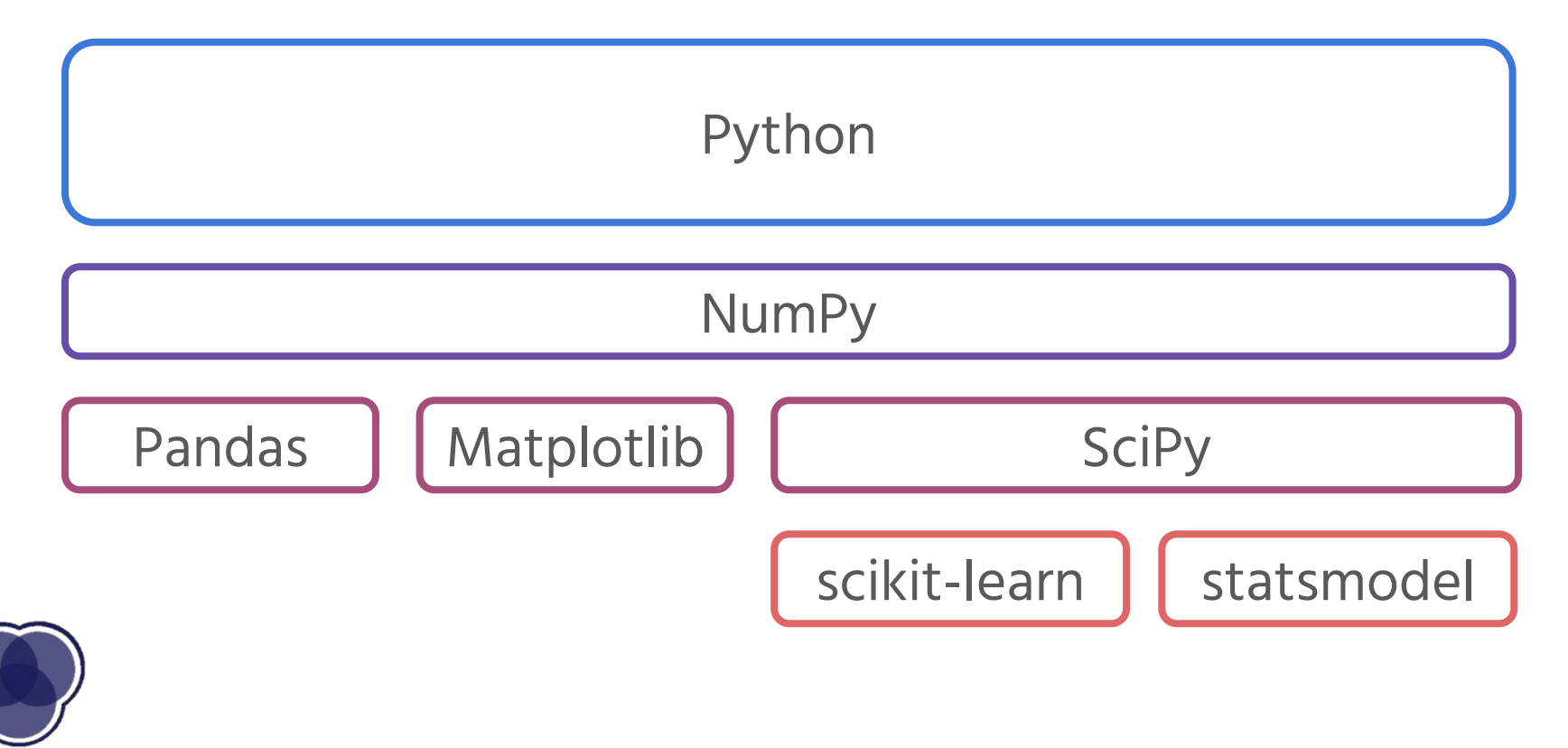

### **NumPy Overview**

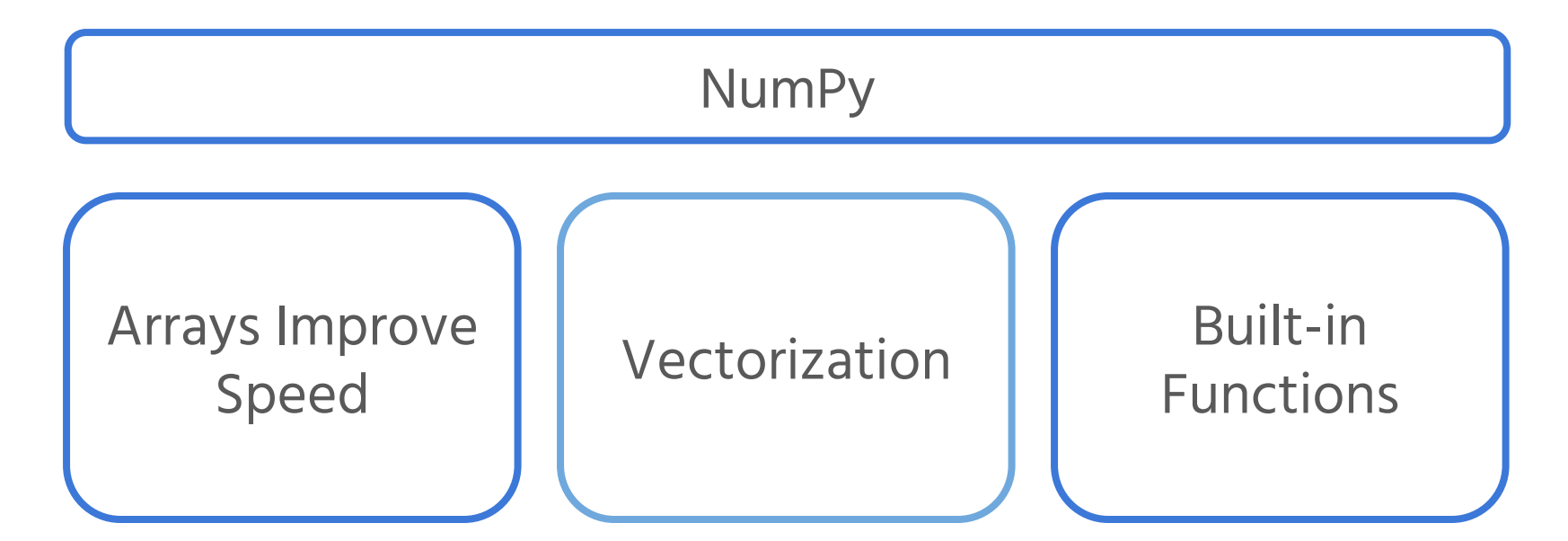

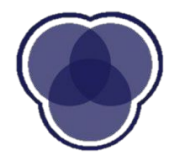

### **\$\$ Golden Rules of Vectorization \$\$**

Whatever you're trying to do, there's probably a NumPy function

Replace explicit Python loops with whole array NumPy operations

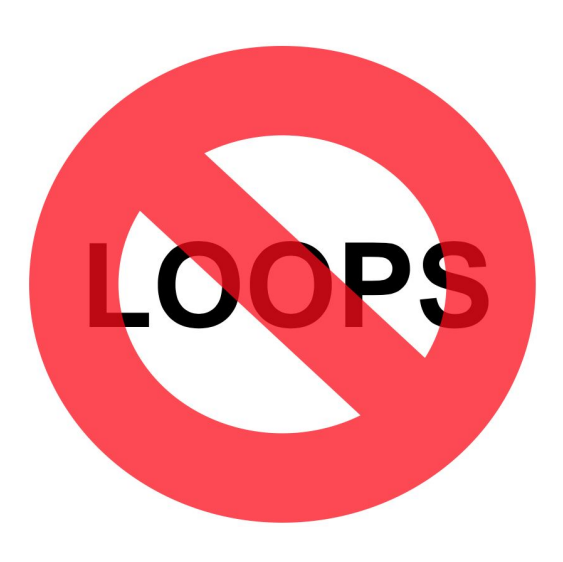

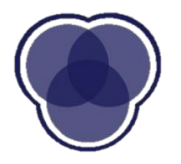

### **Array Operations**

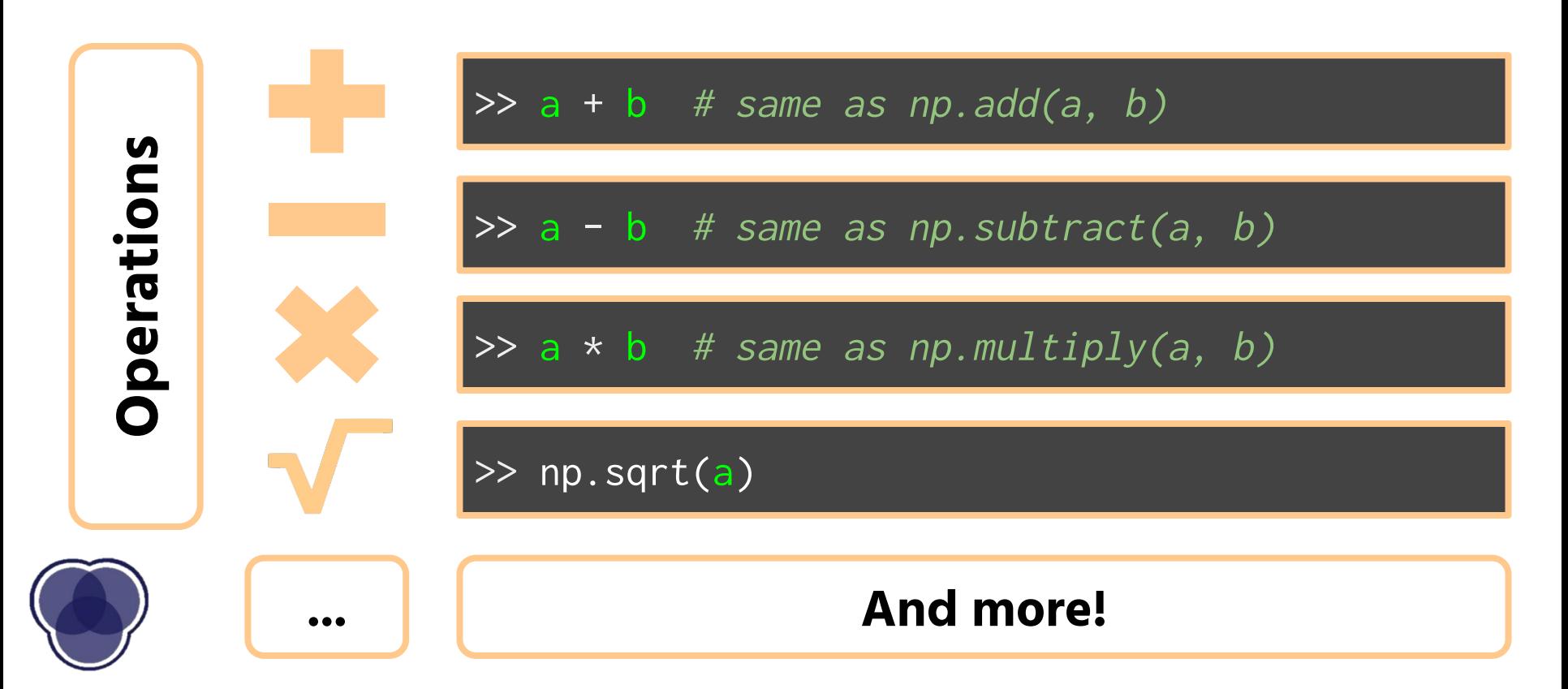

### **Data Frames**

- Pandas offers **DataFrame** objects to help manage data in an orderly way
- Similar to Excel spreadsheet or SQL table
- Each column is one feature variable
- Each row is one sample or observation
- DataFrames facilitate selection and manipulation of data

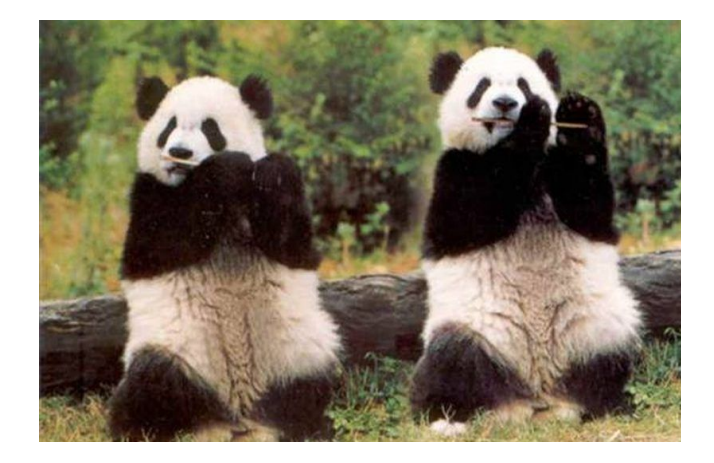

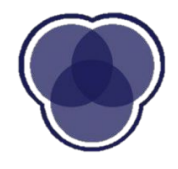

### **Data Frame Example**

A table of data

- Student, Sat Score, # Extracurriculars, etc.
- House Price, # Cars, # Rooms, etc.

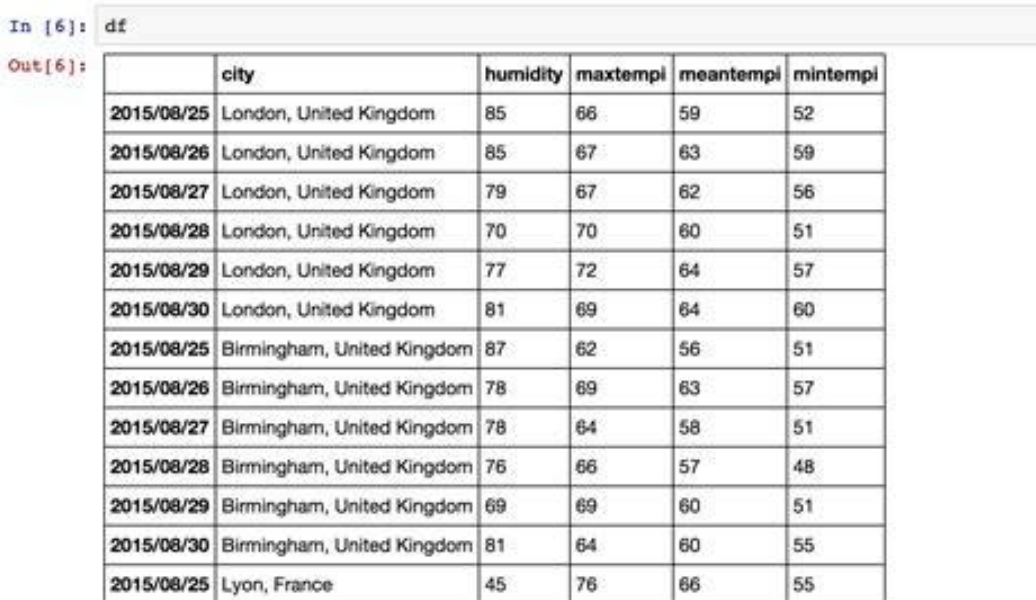

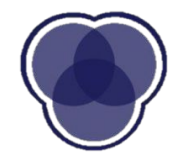

### **Data Manipulation**

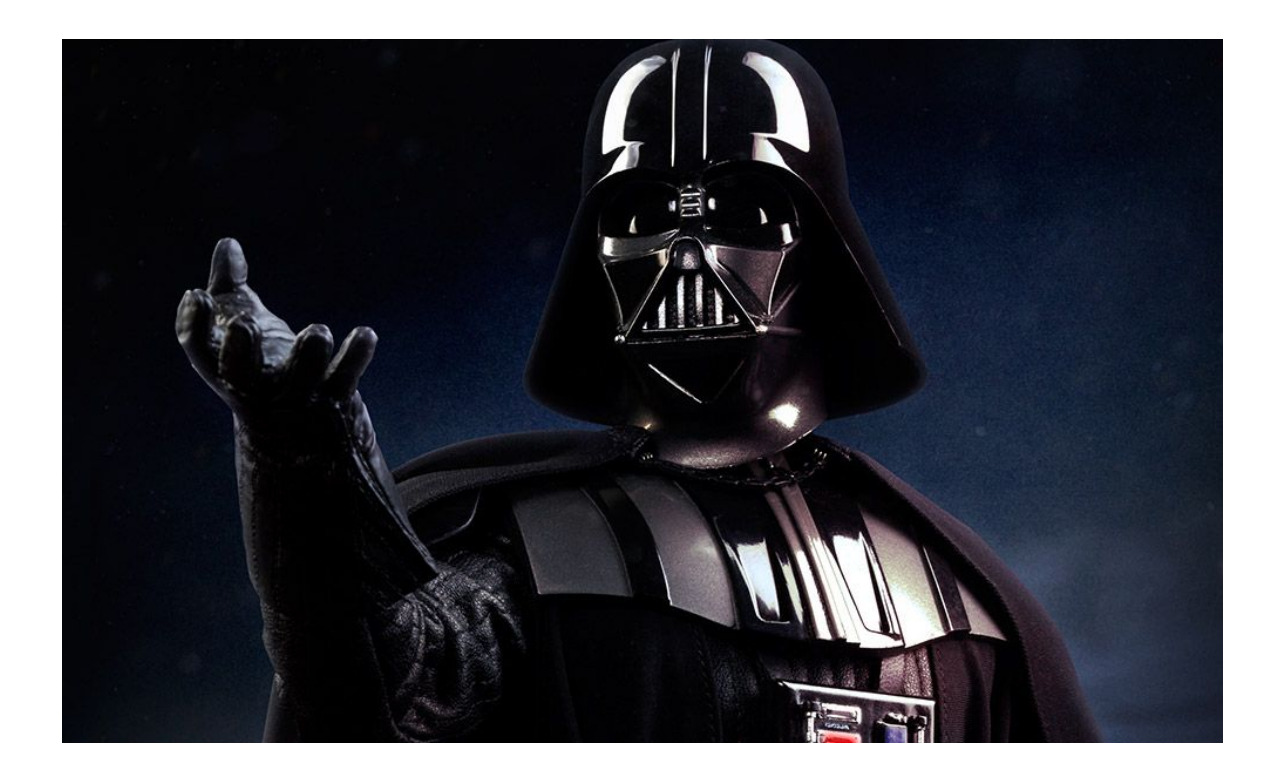

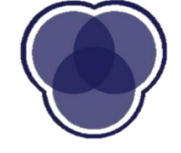

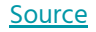

### **Drunken Datasets Out There**

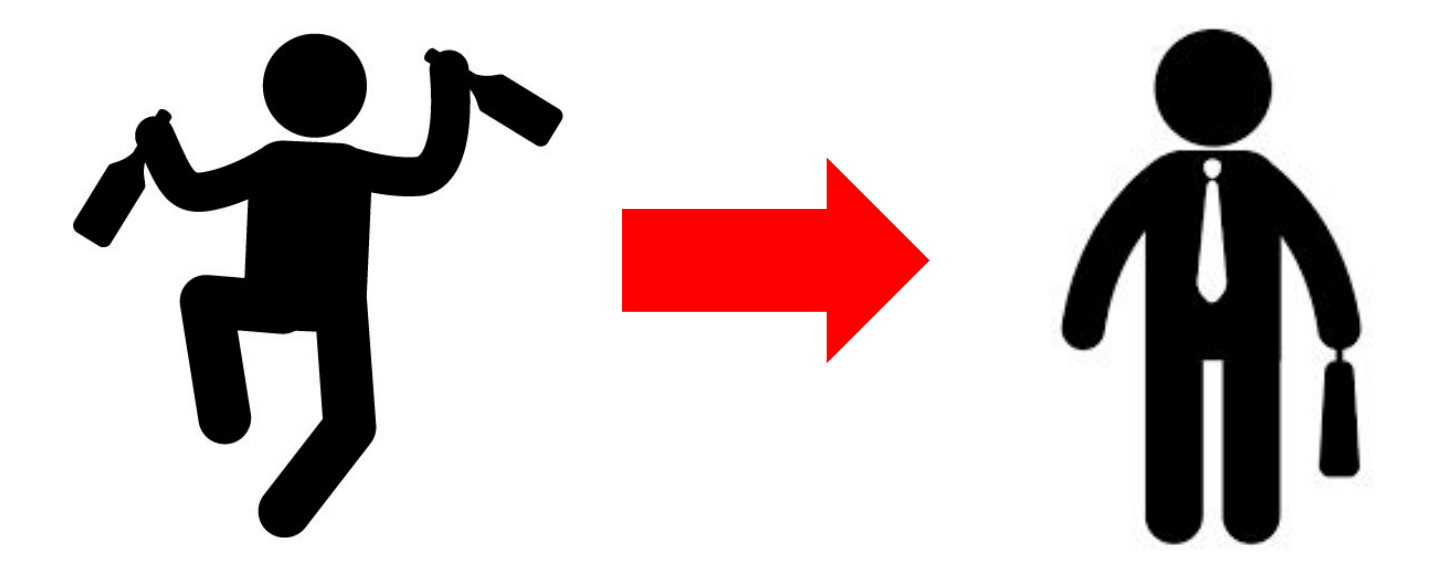

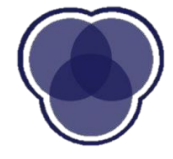

# **Question:**  What are some ways in which data can be "messy"?

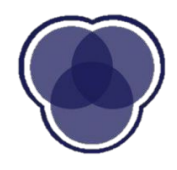

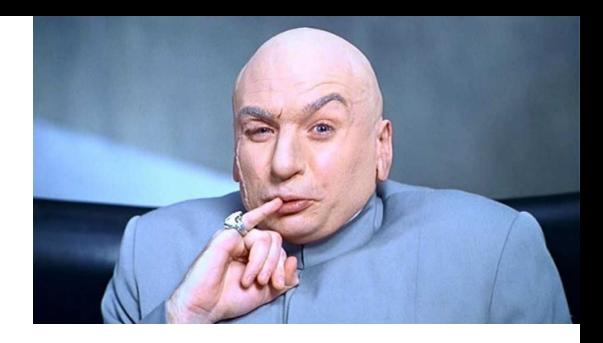

### **Why Do We Manipulate**

Increase clarity and usability

Prevent calculation errors Improve memory efficiency

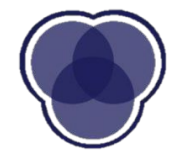

### **The Data Pipeline**

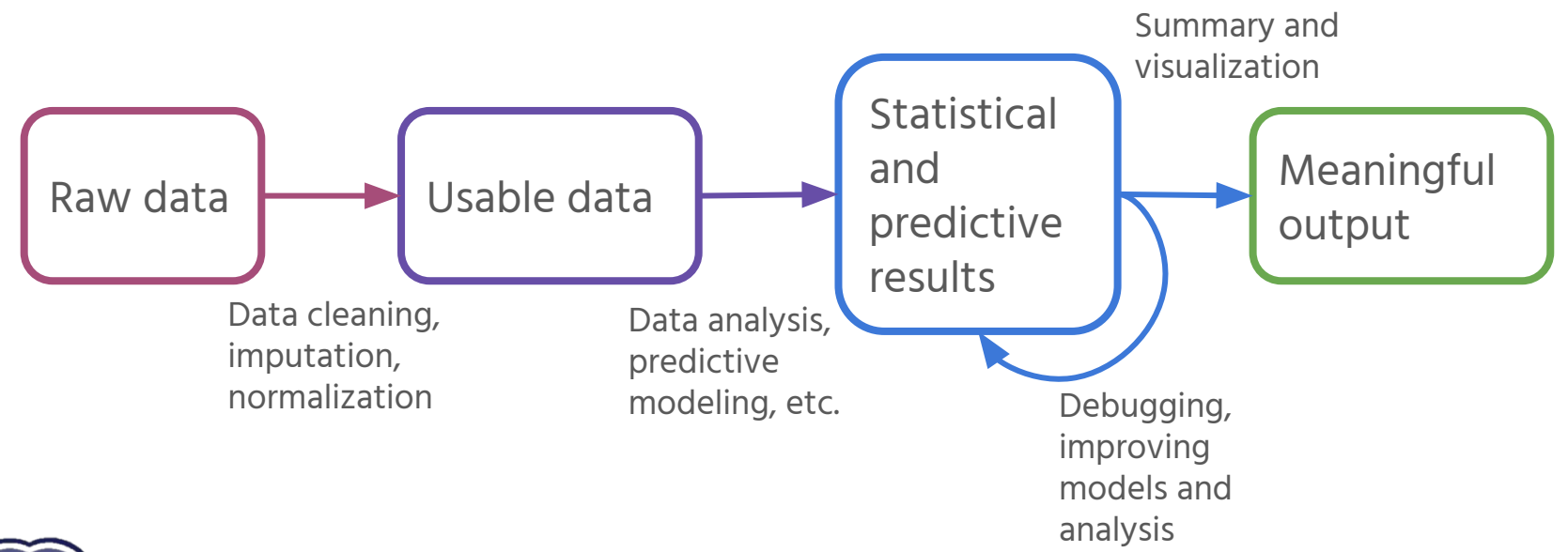

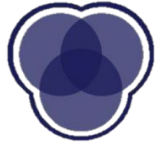

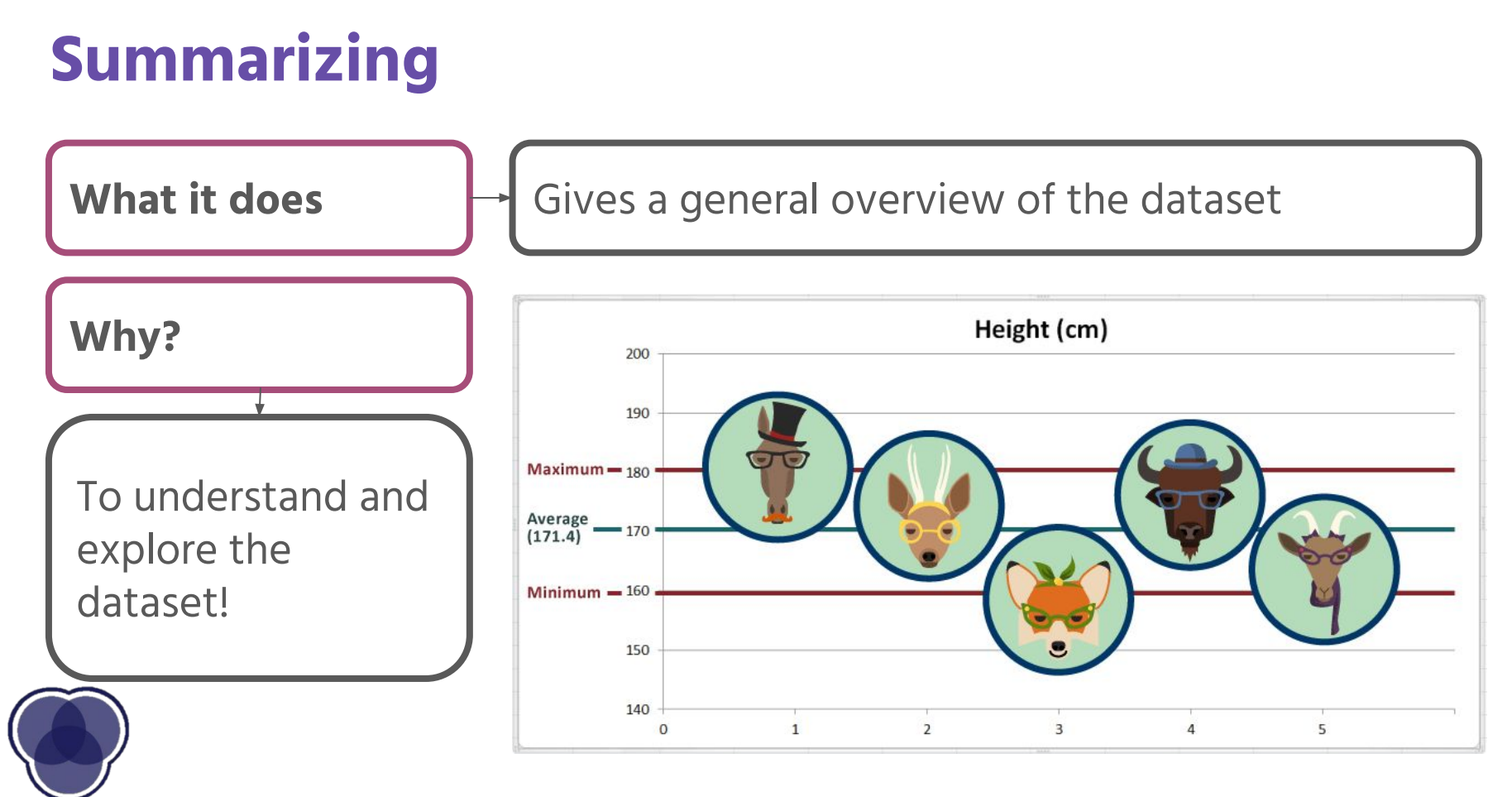

### **Statistical Methods**

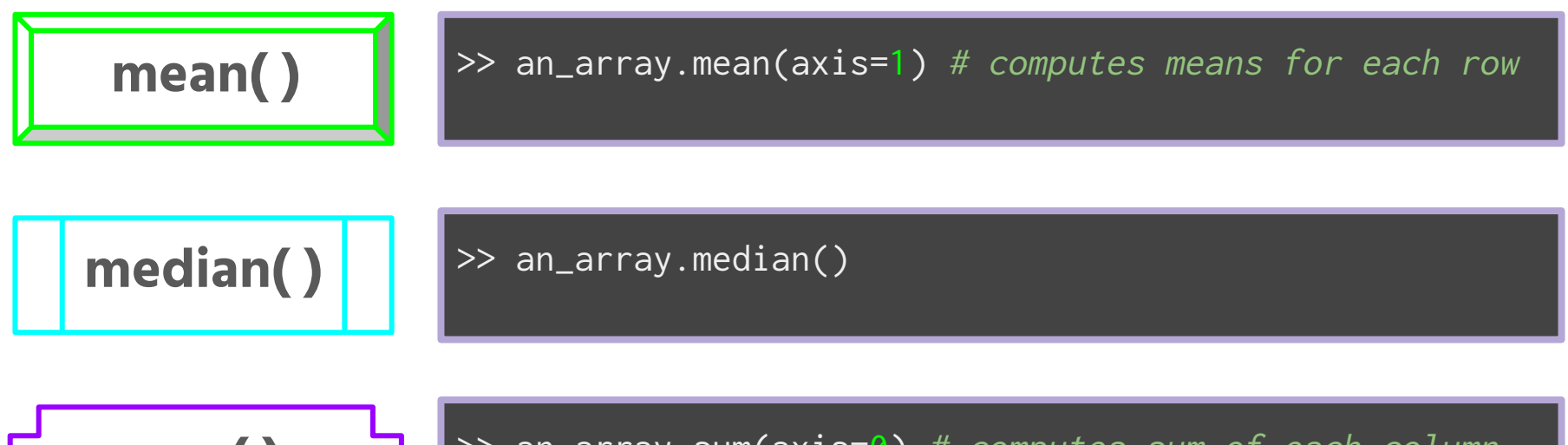

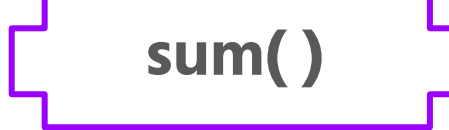

 $\gg$  an\_array.sum(axis=0) # computes sum of each column

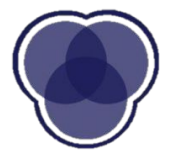

## **Filtering and Subsetting**

**What it does** Grab a subset in a data frame with a condition. **Filtering** grabs rows and **subsetting** grabs columns.

Decreasing data size or examining subgroups closer

**Why?**

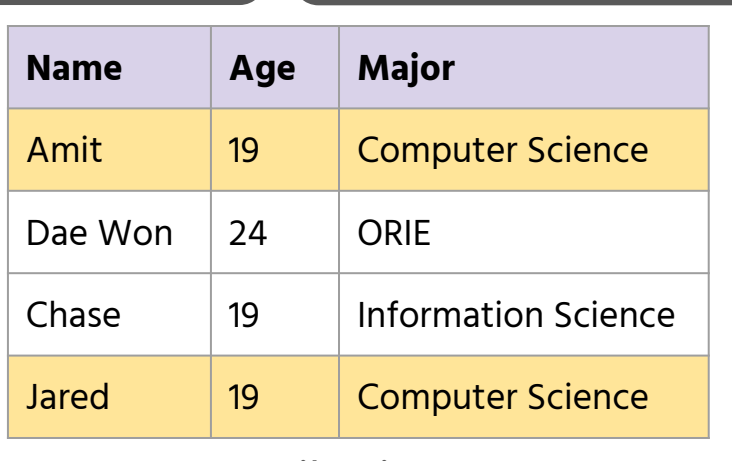

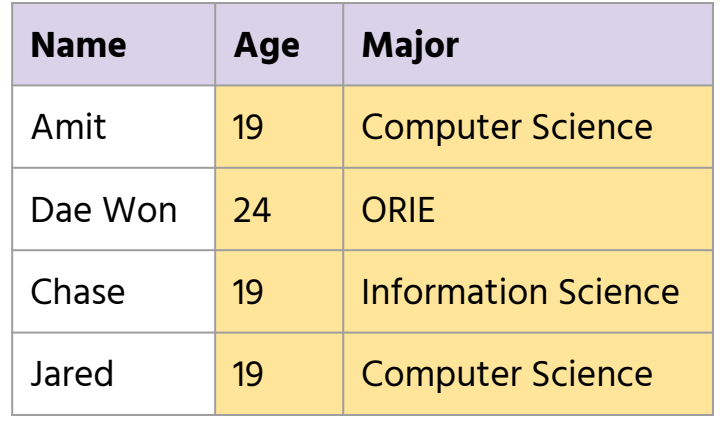

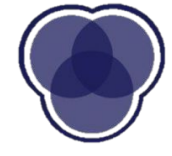

Filtering Subsetting

## **Combining**

What it does  $\|\cdot\|$  Joins together two data frames, either row-wise (horizontally) or column-wise (vertically)

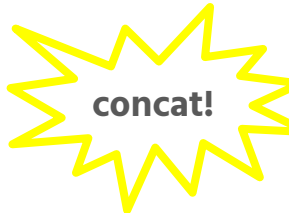

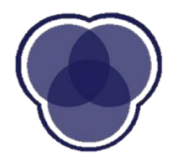

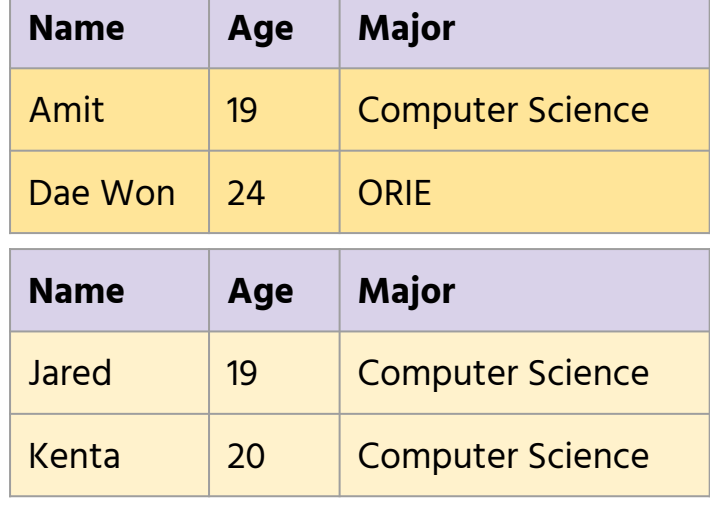

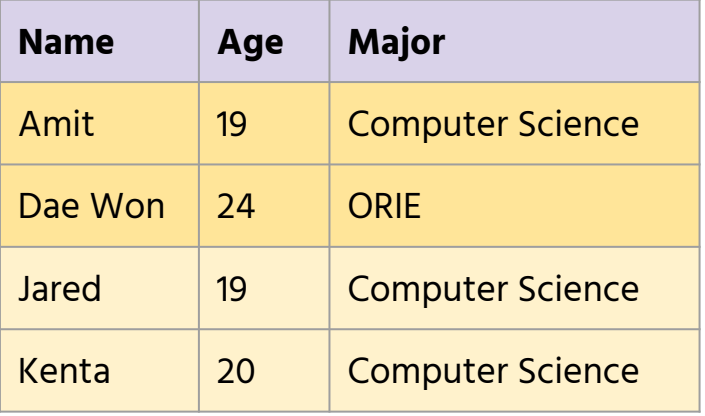

## **Combining (continued)**

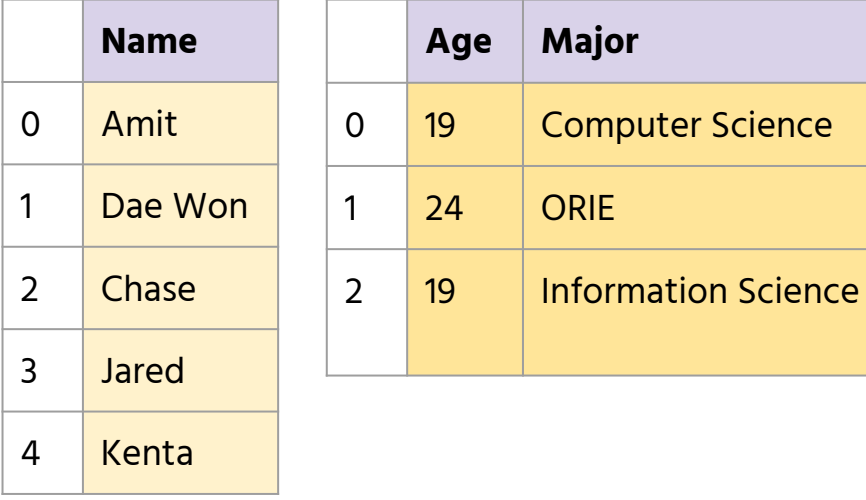

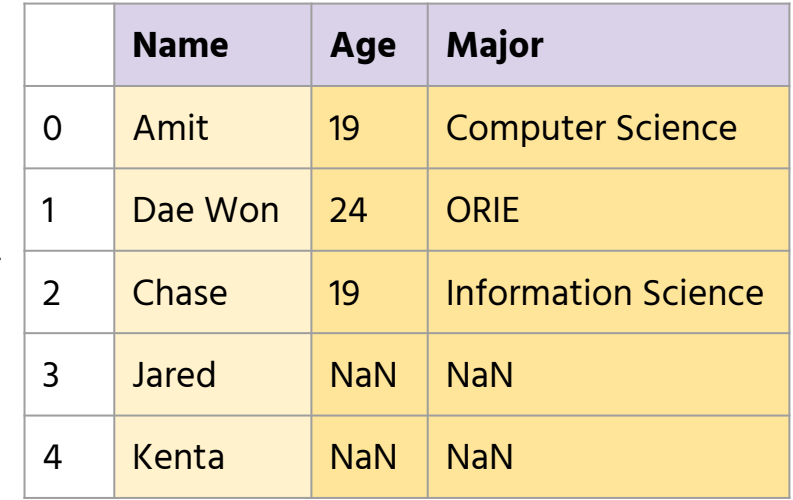

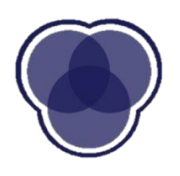

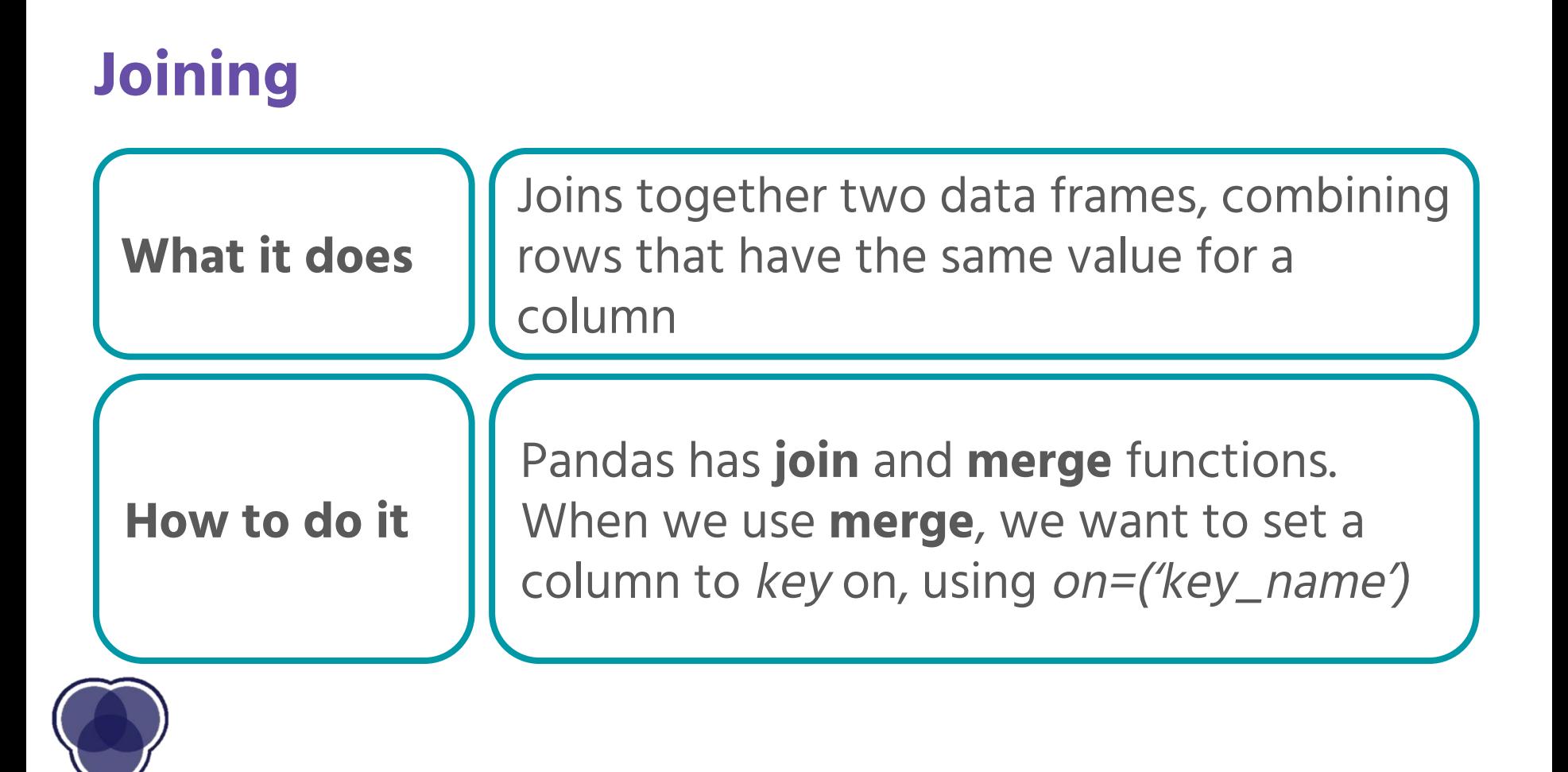

### **But why would we get a dataset in pieces?**

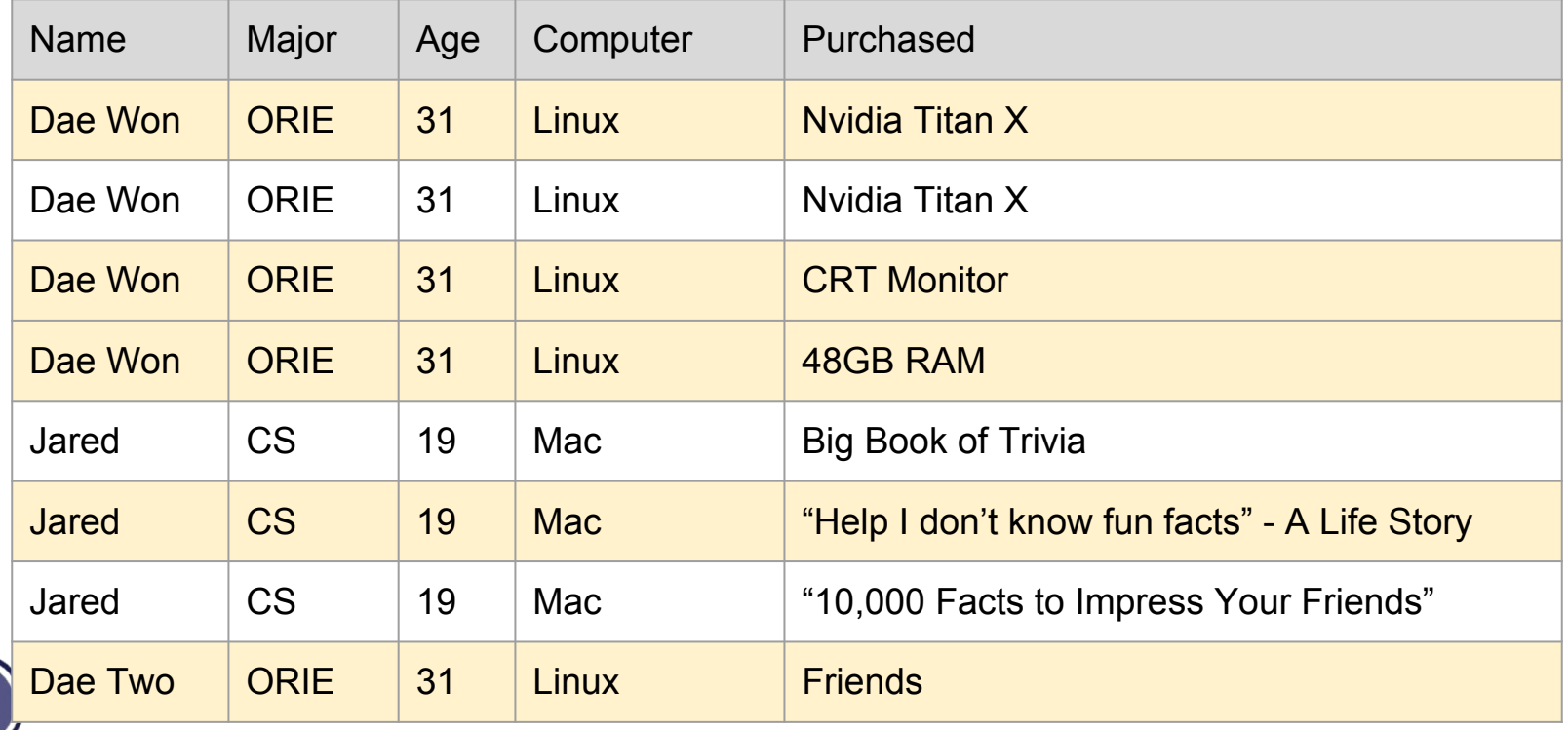

This is wasteful...

### **But why would we get a dataset in pieces?**

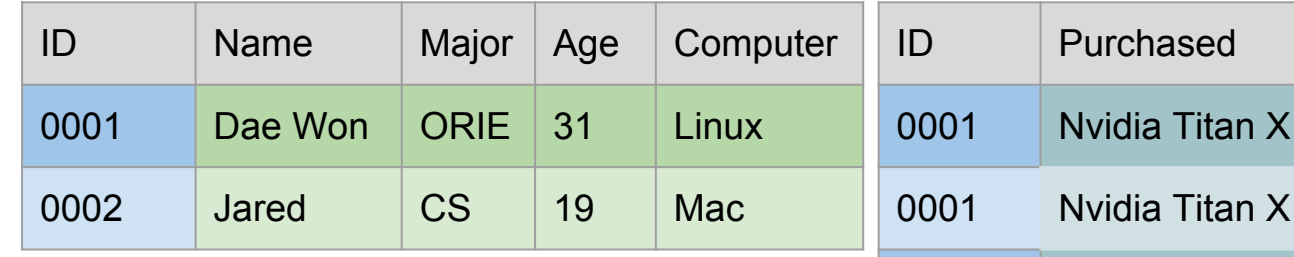

There's a lot less redundant data!

0001 | Nvidia Titan X 0001 Nvidia Titan X 0001 CRT Monitor 0001 48GB RAM 0002 Big Book of Trivia 0002 "I don't know fun facts - My Life Story" 0002 "10,000 Facts to Impress Your Friends" 0001 Friends

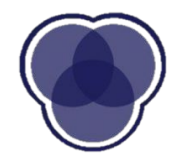

## **A Join in Action**

Pick a Feature to "Key" on

Rows that share a value in the key column will be merged

(Optional) Filter the Resulting Table

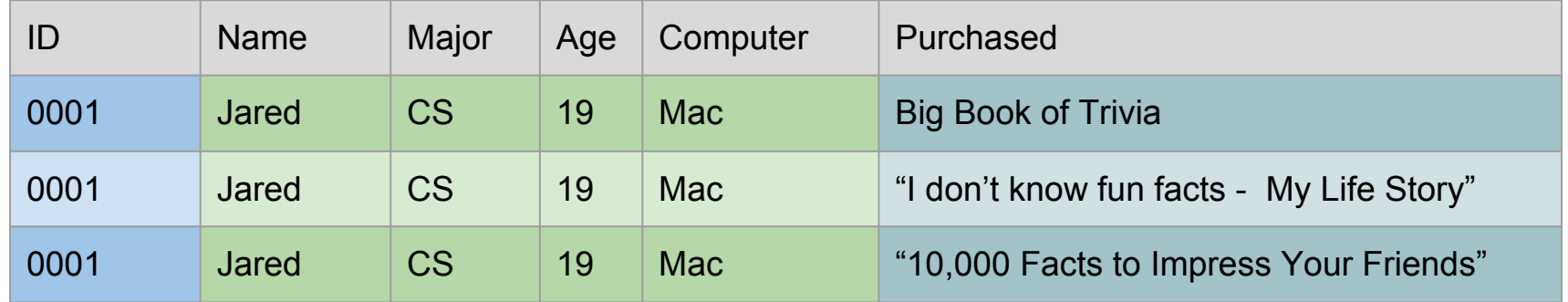

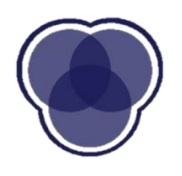

## **Coming Up**

**Your assignment:** Jupyter Setup & Take-home Quiz (released tonight)

**Due:** February 25th (Sunday) at Midnight **Submit Through:** CMS

**Next week:** LECTURE 2 - Data Manipulation and Visualization

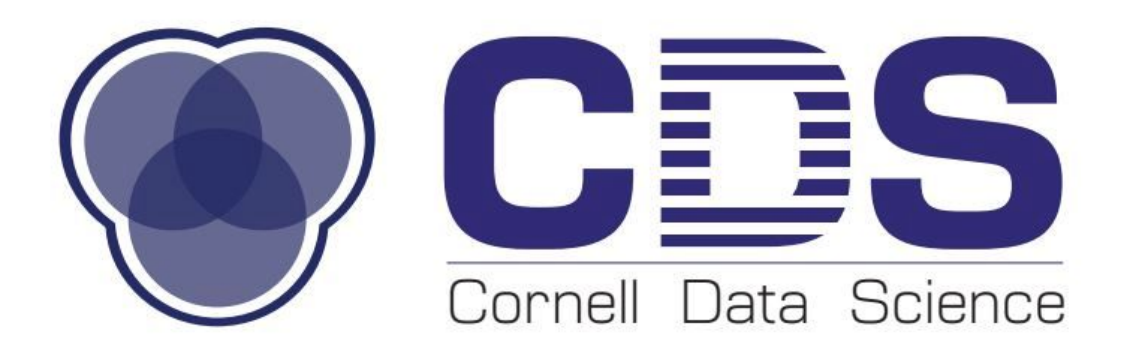